Doc No. :PT-HMOC-OPS-FOP-6001-OPS-OAH Fop Issue : 3.0 Issue Date: 13/04/10

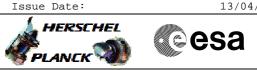

# Procedure Summary

### Objectives

The objective of this procedure is to ensure that no errors have occurred on board the PACS instrument during the period out of visibility.

#### Summary of Constraints

To be run at the beginning of the the DTCP

Spacecraft Configuration

Start of Procedure

PACS is ON

End of Procedure

PACS is ON

### Reference File(s)

Input Command Sequences

Output Command Sequences

Referenced Displays

ANDS GRDS SLDS

## Configuration Control Information

| DATE     | FOP ISSUE | VERSION | MODIFICATION DESCRIPTION                                                                                  | AUTHOR     | SPR REF |
|----------|-----------|---------|----------------------------------------------------------------------------------------------------|------------|---------|
| 20/09/07 |           | 1       | Created                                                                                                   | R. Biggins |         |
| 03/12/07 |           | 1.01    | Validation : Editorial update                                                                             | R. Biggins |         |
| 03/03/08 | 1         | 2       | Update due to comments by S. Pezzuto:<br>- Telemetry checks added                                         | R. Biggins |         |
| 10/09/08 |           | 2.01    | Validation : Comment added at end of procedure related to supplying TM information to<br>the the HSC/ICCs | R. Biggins |         |
| 10/09/08 | 2         | 2.02    | Validation : ANDs updated for all parameters                                                              | R. Biggins |         |

Doc No. :PT-HMOC-OPS-FOP-6001-OPS-OAH Fop Issue : 3.0 Issue Date: 13/04/10

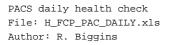

Procedure Flowchart Overview

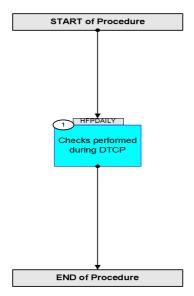

Doc No. :PT-HMOC-OPS-FOP-6001-OPS-OAH Fop Issue : 3.0 Issue Date: 13/04/10

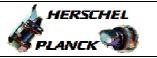

esa

| Step<br>No.                                | Time | Activity/Remarks                                                                                                    | TC/TLM | Display/ Branch   |  |  |  |  |  |  |
|--------------------------------------------|------|----------------------------------------------------------------------------------------------------|--------|-------------------|--|--|--|--|--|--|
| Beginning of Procedure                     |      |                                                                                                    |        |                   |  |  |  |  |  |  |
| TC Seq. Name :HFPDAILY (PACS Health Check) |      |                                                                                                    |        |                   |  |  |  |  |  |  |
|                                            |      | TimeTag Type:<br>Sub Schedule ID:                                                                                                    |        |                   |  |  |  |  |  |  |
| 1                                          |      | Checks performed during DTCP                                                                                                    |        | Next Step:<br>END |  |  |  |  |  |  |
|                                            |      | Verify Telemetry DP_SPS_LINK PM020380                                                                                                    | = ON   | AND=ZAZ98999      |  |  |  |  |  |  |
|                                            |      | Verify Telemetry DP_SPL_LINK PM021380                                                                                                    | = ON   | AND=ZAZ98999      |  |  |  |  |  |  |
|                                            |      | Verify Telemetry DP_DMC_LINK PM022380                                                                                                    | = ON   | AND=ZAZ98999      |  |  |  |  |  |  |
|                                            |      | Verify that the following parameter values have not incremented:                                                                                                    |        |                   |  |  |  |  |  |  |
|                                            |      | Verify Telemetry<br>DP_1_8_REJECTED PM071380                                                                                                    |        | AND=ZAZ98999      |  |  |  |  |  |  |
|                                            |      | Verify Telemetry<br>DP_1_2_REJECTED PM072380                                                                                                    |        | AND=ZAZ98999      |  |  |  |  |  |  |
|                                            |      | Verify Telemetry<br>DP_COM_DMC_NACK PM073380                                                                                                    |        | AND=ZAZ98999      |  |  |  |  |  |  |
|                                            |      | Verify Telemetry<br>DP_COM_SPL_NACK PM075380                                                                                                    |        | AND=ZAZ98999      |  |  |  |  |  |  |
|                                            |      | Verify Telemetry<br>DP_COM_SPS_NACK PM077380                                                                                                    |        | AND=ZAZ98999      |  |  |  |  |  |  |
|                                            |      | CONTINGENCY:<br>If one of the above counters has changed, PACS should<br>be commanded into SAFE Mode using the following<br>procedure, and the PACS ICC informed:<br>H_CRP_PAC_CSSF                               |        |                   |  |  |  |  |  |  |
|                                            |      | The SPACON should also use the TMPH Playback<br>application on the MCS to supply a copy of the TM(5,x)<br>packets to the HSC and ICCas well as TM(1,2) and<br>TM(1,8) packets for the period since the last DTCP. |        |                   |  |  |  |  |  |  |
|                                            |      |                                                                                                    |        |                   |  |  |  |  |  |  |
|                                            |      |                                                                                                    |        |                   |  |  |  |  |  |  |
| End of Procedure                           |      |                                                                                                    |        |                   |  |  |  |  |  |  |

PACS daily health check

File: H\_FCP\_PAC\_DAILY.xls
Author: R. Biggins